<span id="page-0-0"></span>[Why Haskell?](#page-1-0) [What is Haskell?](#page-10-0) [Wrapping up](#page-23-0) [Haskell's type system](#page-25-0) Type classes Monads Compiling and running

## Introduction to Haskell Hacking

#### Joe Near and Jean Yang

IAP 2010: So You've Always Wanted to Learn Haskell?

<span id="page-0-1"></span>January 25, 2010

Joe Near and Jean Yang Introduction to Haskell Hacking

### Schemers, welcome to the other side

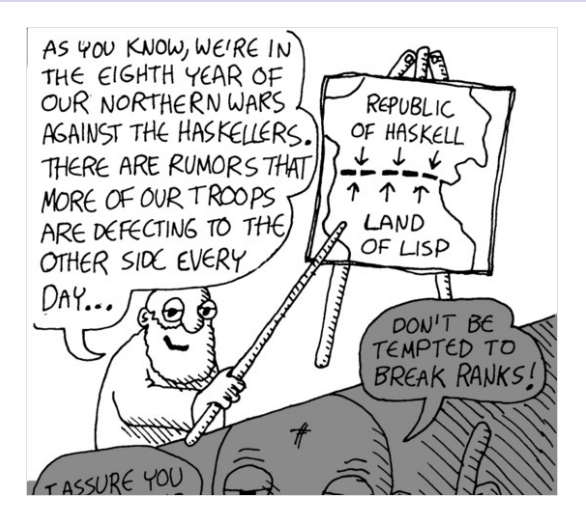

Figure: The long war between the untyped and types communities.

<span id="page-1-0"></span>

Joe Near and Jean Yang [Introduction to Haskell Hacking](#page-0-1)

## Consider quicksort

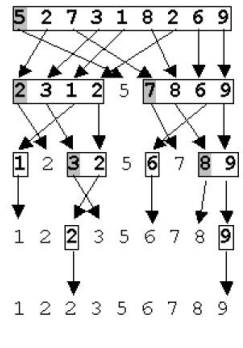

Figure: Graphical representation.

An  $O(n \log n)$  divide-and-conquer sorting algorithm.

- 1. Pick a pivot.
- 2. Reorder the list so all elements around pivot.
- 3. Recursively sort the sub-lists.

## Quicksort in C

```
void qsort (int a. int lo, int hi) {
{
  int h, l, p, t;if (\log (\ln) {
    l = lo; h = hi; p = a [hi];
    do {
       while (( | \langle h | \rangle \& \& ( | \nvert | \langle = p \rangle ) ) | = | +1;while ((h > 1) && (a[h] > = p)) h = h-1;
       if (l < h) {
            t = a[1]; a[1] = a[h]; a[h] = t;}
     } while (l < h);
    a[hi] = a[1]; a[1] = p;q s o r t ( a, \, 0, \, 1-1 );
    q s o r t ( a, l + 1, hi );
  }
}
```
## Quicksort in Haskell

$$
\begin{array}{ll}\n\text{qsort} & [] & = [] \\
\text{qsort} & (p:xs) = \text{qsort } \text{lesser } +[p] + \text{qsort } \text{greet} \\
\text{where} \\
\text{lesser} & = [y \mid y \leq -xs, y < p] \\
\text{greeter} & = [y \mid y \leq -xs, y >= p]\n\end{array}
$$

# Why Haskell matters

## Purely functional<sup>1</sup>

- Brevity.
- Easy of understanding.
- Built-in memory management.
- Code re-use.

## Strongly, statically typed

- Ease of development.
- Ease of understanding.
- Ease of maintenance.

 $1$ From an essay by Sebastian Sylvan. (There is also John Hughes's "Why Functional Programming Matters"–a must-read!)

# Today's plan

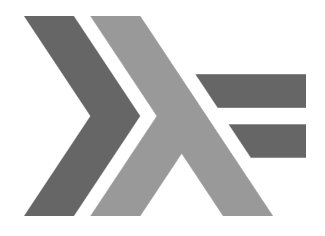

- 1. What is Haskell?
- 2. Haskell's type system.
- 3. Type classes for overloading.
- 4. Monads for effects.
- 5. Compiling and running Haskell programs.

Find these slides online at

<people.csail.mit.edu/jeanyang/courses/haskell/lect1.pdf>

# Vocabulary check

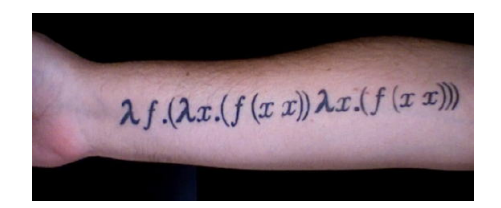

Figure: Y combinator tattoo.

- Functional
- Higher-order functions
- Pure
- Effect
- Static typing
- Polymorphism

Joe Near and Jean Yang [Introduction to Haskell Hacking](#page-0-1)

### The gentle introduction to Haskell

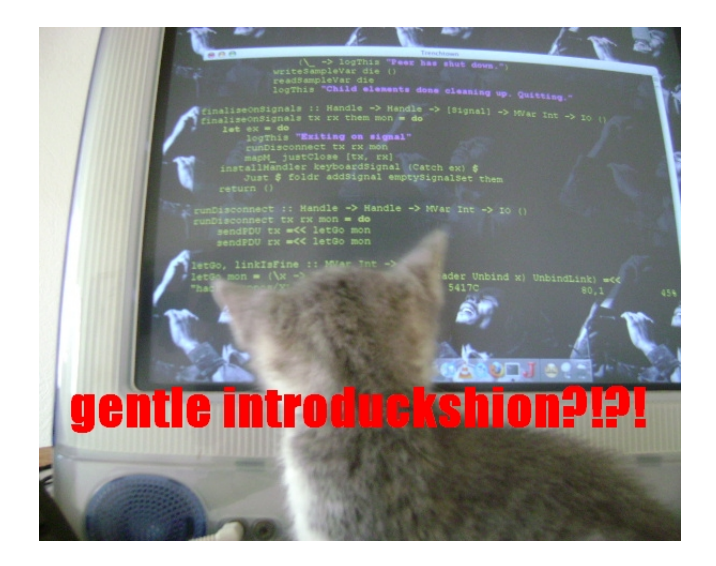

Joe Near and Jean Yang [Introduction to Haskell Hacking](#page-0-1)

## Whitespace sensitive

# Purely functional

Idiom: recursion rather than iteration Function declaration and application.

fac n = if n = 0 then 1 else n \* fac  $(n-1)$ 

### Idiom: map and fold with higher-order functions

Use of Prelude list function and anonymous  $\lambda$ -function.

in c 1 l s t = map  $(\x \rightarrow x + 1)$  l s t

#### Pure: all effects captured in monads

<span id="page-10-0"></span>main ::  $10()$  $main = putStrLn$  "Hello world!"

# Strongly, statically typed with polymorphism

### Simple types

- 5 :: Integer
- $'$ a' :: Char

#### Function types

inc :: Integer  $\rightarrow$  Integer inc  $x = x + 1$ 

### Polymorphic types

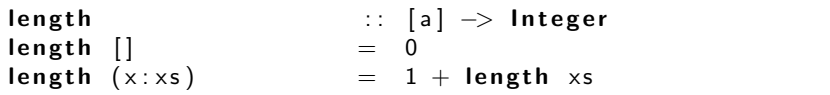

## Lazily evaluated

### Some definitions

- Call by name. Args directly substituted into function body.
- Call by need. Memoized version of call by name.
- Haskell's lazy evaluation. Store thunks in heap and evaluate only when necessary.

### A cool consequence: infinite data structures<sup>2</sup>

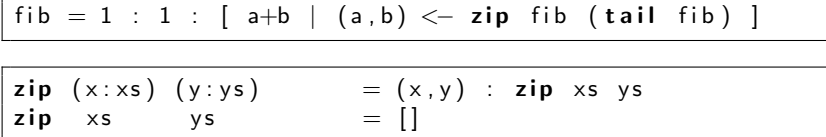

 $2$ Can also do this with delay in Scheme.

Joe Near and Jean Yang [Introduction to Haskell Hacking](#page-0-1)

## Pretty fast for a high-level language

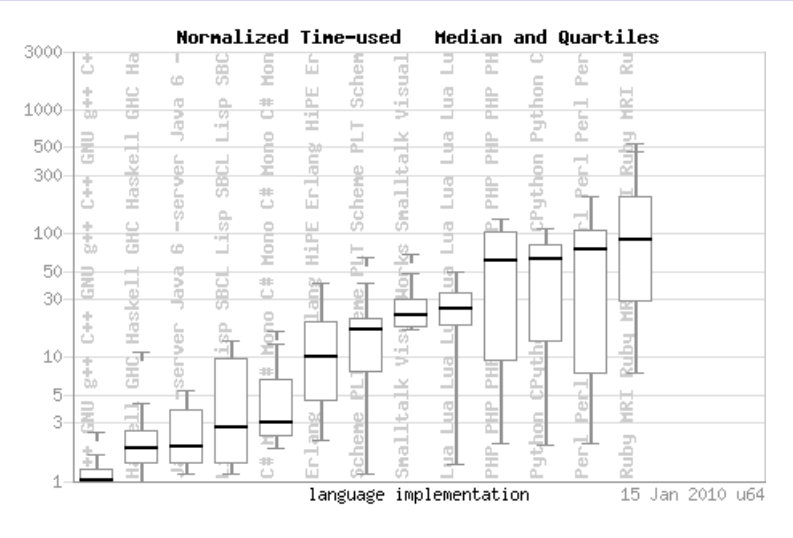

Figure: Numbers from the Debian language shootout benchmarks.

Joe Near and Jean Yang [Introduction to Haskell Hacking](#page-0-1)

## All together now

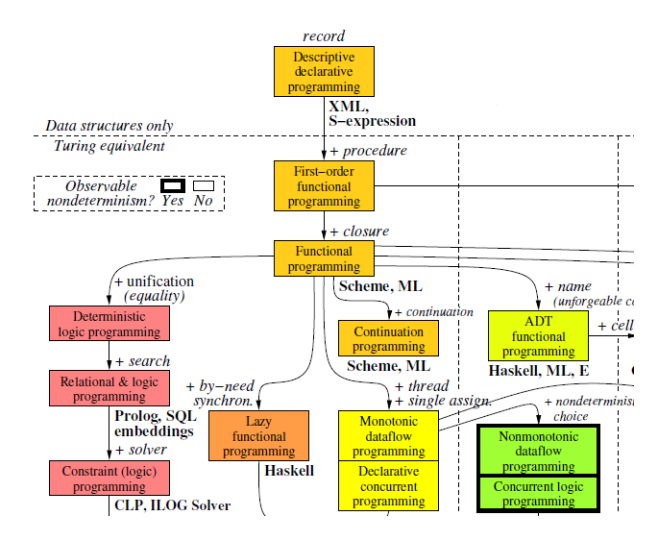

Figure: From Peter Van Roy's programming paradigms chart.

Joe Near and Jean Yang [Introduction to Haskell Hacking](#page-0-1)

# Back to quicksort

## Our original program

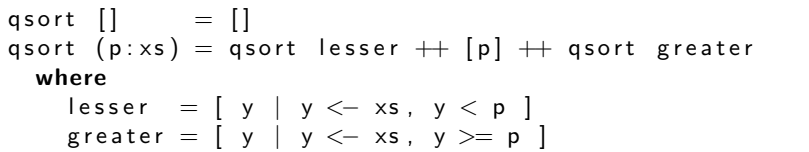

### Alternatively with list comprehensions

$$
\begin{array}{ll}\n\text{qsort} & [] & = [] \\
\text{qsort} & (\times : \times s) & = \\
\text{qsort} & (\text{filter } (< \times ) \times s) & ++ \\
& [\times] & + \\
\text{qsort} & (\text{filter } (> = \times) \times s)\n\end{array}
$$

## Types and typing restrictions

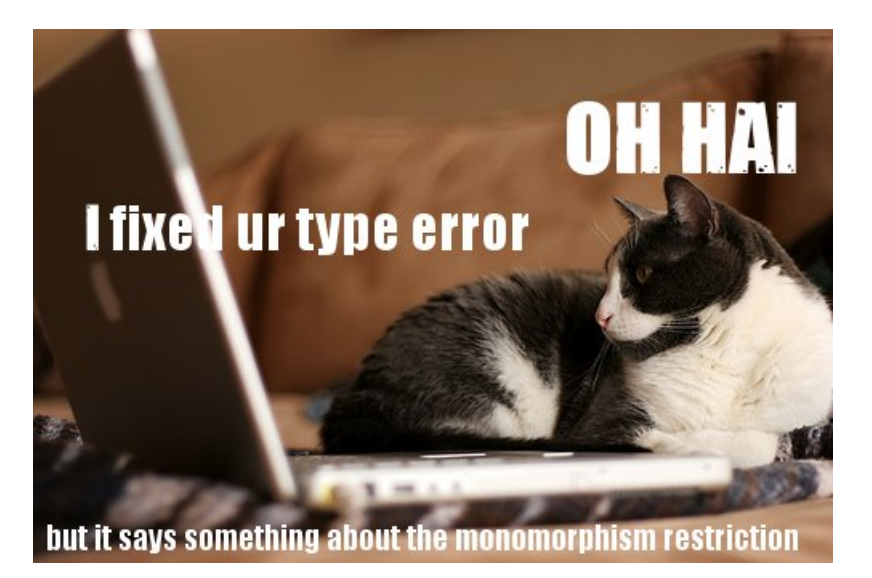

Joe Near and Jean Yang [Introduction to Haskell Hacking](#page-0-1)

# Haskell's type system

#### Pedantic version

A restriction of System  $F_{\omega}$  (polymorphic  $\lambda$ -calculus) to rank-1 polymorphic types with a version of Hindley-Milner type inference. Type inference and checking are both decidable.

### Simpler version

- We only have quantifiers at the outermost level of types.
- There are some restrictions on when we can infer a fully polymorphic type.

## User-defined data types

#### Predefined and user-defined

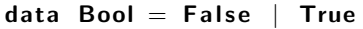

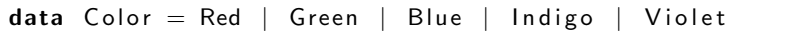

#### Polymorphic definitions

data Point  $a = Pt$  a a

#### Type synonyms

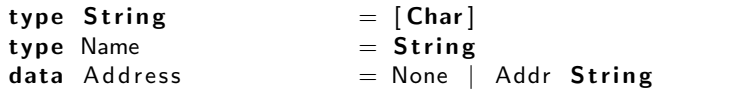

## Pattern matching

#### As-patterns

$$
f(x:xs) = x:xs
$$
  

$$
f s@(x:xs) = x:s
$$

#### Wild-cards

head  $(x : ) = x$ tail  $(. : xs) = xs$ 

### Case expressions

\n
$$
\text{take } m \text{ ys} = \text{case } (m, \text{ ys}) \text{ of } \quad\n \begin{array}{rcl}\n (0, -) & & \text{ } & \text{ } \\
 (0, -) & & \text{ } & \text{ } \\
 (0, -) & & \text{ } & \\
 (0, \text{x} : \text{xs}) & & \text{ } & \text{ } & \\
 \text{ } & & & & \\
 \text{ } & & & & \\
 \text{ } & & & & \\
 \text{ } & & & & \\
 \text{ } & & & & \\
 \text{ } & & & & \\
 \text{ } & & & & \\
 \text{ } & & & & \\
 \text{ } & & & & \\
 \text{ } & & & & \\
 \text{ } & & & & \\
 \text{ } & & & & \\
 \text{ } & & & & \\
 \text{ } & & & & \\
 \text{ } & & & & \\
 \text{ } & & & & \\
 \text{ } & & & & \\
 \text{ } & & & & \\
 \text{ } & & & & \\
 \text{ } & & & & \\
 \text{ } & & & & \\
 \text{ } & & & & \\
 \text{ } & & & & \\
 \text{ } & & & & \\
 \text{ } & & & & \\
 \text{ } & & & & \\
 \text{ } & & & & \\
 \text{ } & & & & \\
 \text{ } & & & & \\
 \text{ } & & & & \\
 \text{ } & & & & \\
 \text{ } & & & & \\
 \text{ } & & & & \\
 \text{ } & & & & \\
 \text{ } & & & & \\
 \text{ } & & & & \\
 \text{ } &
$$

## Monomorphism restriction

Cannot overload a function without an explicit type signature<sup>3</sup>.

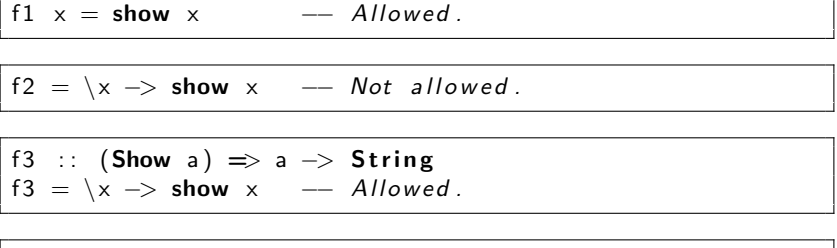

 $f4 = show$   $-$  Not allowed

$$
\fbox{5 :: (Show a) } \Rightarrow a \Rightarrow \text{String} \\ f5 = \text{show}
$$

 $3$ But Haskell has a flag for everything! Can turn off restriction with flag -XNoMonomorphismRestriction.

Joe Near and Jean Yang [Introduction to Haskell Hacking](#page-0-1)

## Ad-hoc polymorphism with type classes

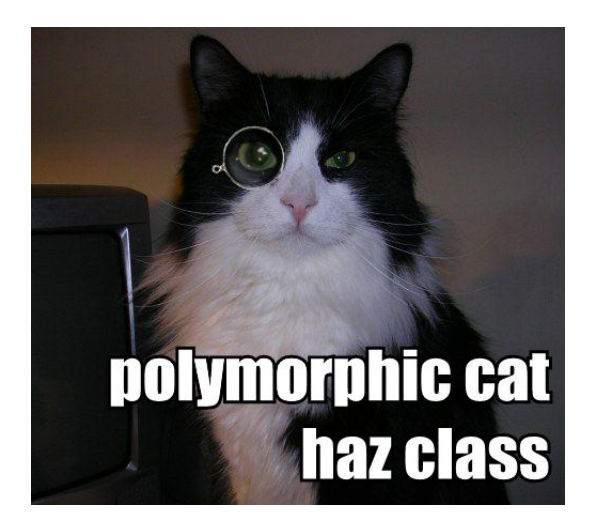

Joe Near and Jean Yang [Introduction to Haskell Hacking](#page-0-1)

## qsort: not parametrically polymorphic

```
\n
$$
\begin{array}{ll}\n\text{qsort} & [] & = [] \\
\text{qsort} & (p:xs) = \text{qsort } lesser + [p] + \text{qsort } greater \\
& \text{where} \\
\text{lesser} & = [ y | y <- xs, y < p ] \\
\text{greatest} & = [ y | y <- xs, y >= p ]\n\end{array}
$$
\n
```

Does qsort have type  $[a]$  ->  $[a]$ ? No–need types a for which operations  $\langle$  and  $\rangle$  are defined! Type classes give us bounded parametric polymorphism

#### Haskell's Ord class

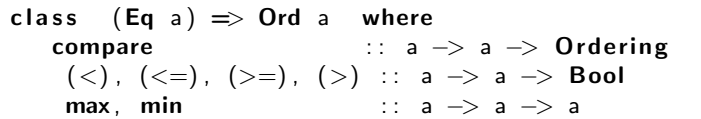

#### qsort's type signature

<span id="page-23-0"></span>
$$
\mathsf{qsort} :: (\mathsf{Ord} \; a) \Rightarrow [a] \; \neg\triangleright \; [a]
$$

## Type classes by example: the Eq class

### (Reduced) class definition

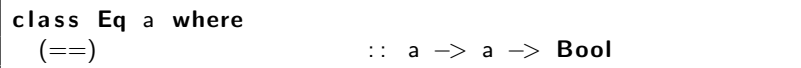

### Defining instances

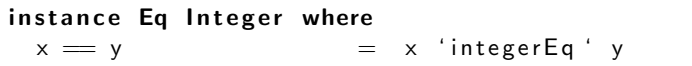

instance (Eq a) 
$$
\Rightarrow
$$
 Eq (Tree a) where

\nLeaf a  $\qquad$  = leaf b  $\qquad$  = a = b

\n(Branch 11 r1) = (Branch 12 r2) = (11=12) & (r1 = r2)

\n $\qquad$  = r2

\n $\qquad$  = 2

# Useful Haskell type classes

#### Eq

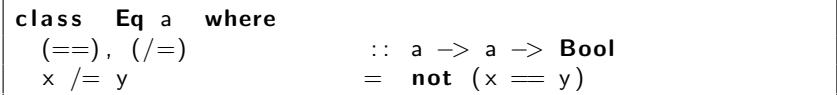

#### Read and Show

<span id="page-25-0"></span>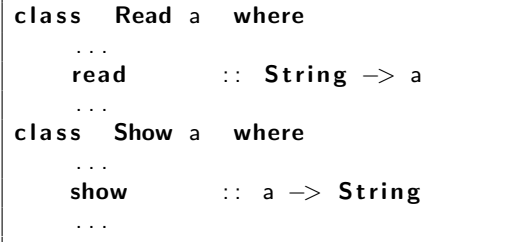

## So we said Haskell is purely functional. . .

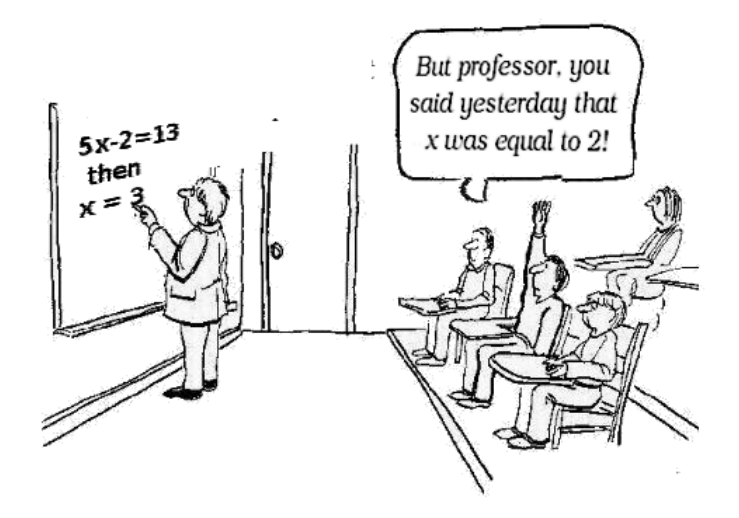

# A functional programming pattern for handling state

#### Store state in a value

data  $S = S \{ intS :: Integer, strS :: String \}$ 

#### Pass this value around

```
\nevaluate :: (S, Exp) 
$$
\rightarrow
$$
 (S, Exp)\n\nevaluate (state, exp) =\n    if state.intS == 0\n    then {-Do something. -}\n    else {-Do something else. -}\n
```

#### Monads are an abstraction for storing state

evaluate :: S Exp -> S Exp

# Monads

### Monads for all effectful computation

- Language support for carrying around state explicitly.
- Requires definitions for how to initialize a value in this state and how to compute new values in the context of the state.
	- How to "lift" something into the monad (return).
	- How to sequence operations within the monad (>>=, or bind).

#### Monads defined as a type class

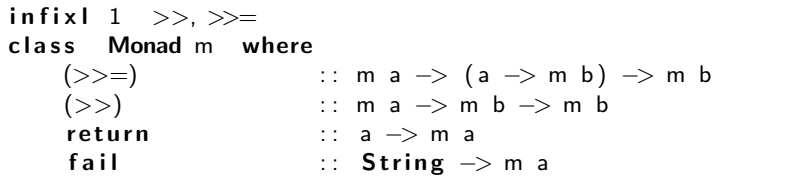

## Monad use example: Maybe

#### Maybe type

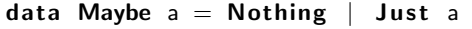

#### Unnecessary casing

case ... of Nothing −> Nothing Just  $x \rightarrow$  case ... of

### Monad definition

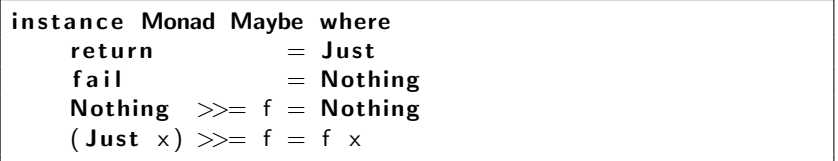

## Syntactic sugar: do

#### do for sequencing monadic operations

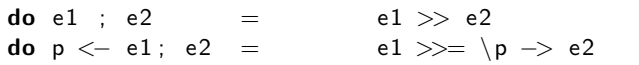

#### Example with Maybe

```
data MailPref = HTML | Plain
data MailSystem = \ldotsget MailPrefs :: MailSystem -> String -> Maybe MailPref
get MailPrefix sys name =do let nameDB = fullNameDB sys
         nickDB = nickNameDB sys
         prefixDB = prefixDB sys
  addr <- (lookup name nameDB) 'mplus' (lookup name
      nickDB )
  lookup addr prefDB
```
## Practical monad use: IO

#### Interacting with the command line

Haskell has the following built-ins:

getChar : : IO Char  $putChar :: Char \rightarrow 10$  ()

We can write the following function:

getLine :: IO String  $\text{getLine}$  = do  $c \leftarrow \text{getChar}$ i f c == '\ n ' then return "" else do  $\vert$   $\langle$  - getLine  $return (c: l)$ 

### Haskell's IO library

File processing, exception handling, and more.

Joe Near and Jean Yang [Introduction to Haskell Hacking](#page-0-1)

# Compiling with the Glasgow Haskell Compiler (GHC)

### Compiling "Hello world"

\$ ghc --make hello.hs} [1 of 1] Compiling Main ( hello.hs, hello.o ) Linking hello ...

#### Fancier compilation

GHC's make will track dependencies for you.

```
ghc -isrc --make -main-is Main src/Main.hs -o Main -hidir
out -odir out -o ./simple}
```
#### **GHCi**

GHC's interactive interpreter–allows you to load modules, evaluate expressions, and check types.

Joe Near and Jean Yang [Introduction to Haskell Hacking](#page-0-1)

# Important logistical issues

### Program entry point

All Haskell programs need a main function which has type IO () ("IO unit").

main ::  $10()$  $main = putStrLn$  "Hello world!"

### Compiling modules

- GHC's make searches for module M in the file M.hs.
- make searches for module Dir1.Dir2.M in the file Dir1/Dir2/M.hs.

## A Haskell program

```
\begin{bmatrix} {\left\{ -\right. } A \right. } H \text{ a } s \text{ } k \text{ } e \text{ } l \end{bmatrix} \text{ } f i le . - \}module Main −− Module name
  (main) - Exported function
where
{− Namespace imports. -}
import List (find) - Selective import
import SomeLibrary M as M -− Aliased import
import SomeLibrary OtherM - A plain old import
-− | main, a top-level function.
main :: IO ()
main = putStrLn strToPrintwhere
  −− | A valued defined in the scope of main.
  strToPrint = "Hello world!"
```
## Have fun!

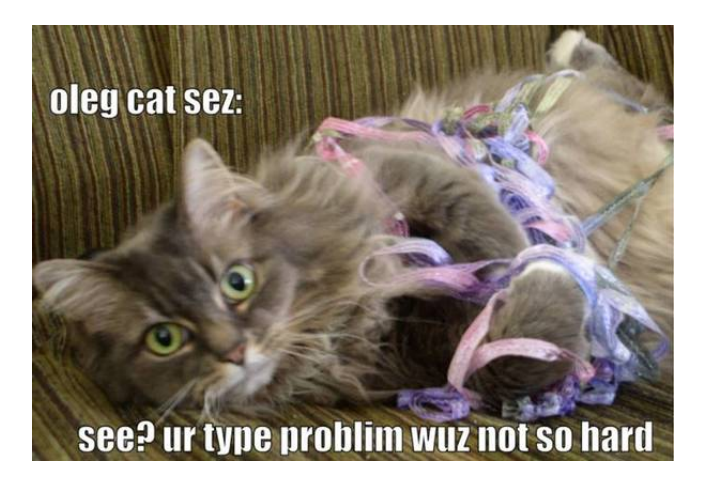

Figure: Oleg Kiselyov as a  $\lambda$ -cat.

Joe Near and Jean Yang [Introduction to Haskell Hacking](#page-0-1)

## Until tomorrow. . .

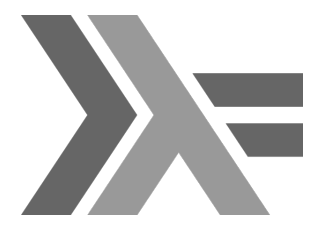

#### **Tomorrow**

- Discussions of practical programing in Haskell.
- Looking at larger Haskell programs.

### Questions?

```
{ jeanyang, jnear }@csail.mit.edu.
```